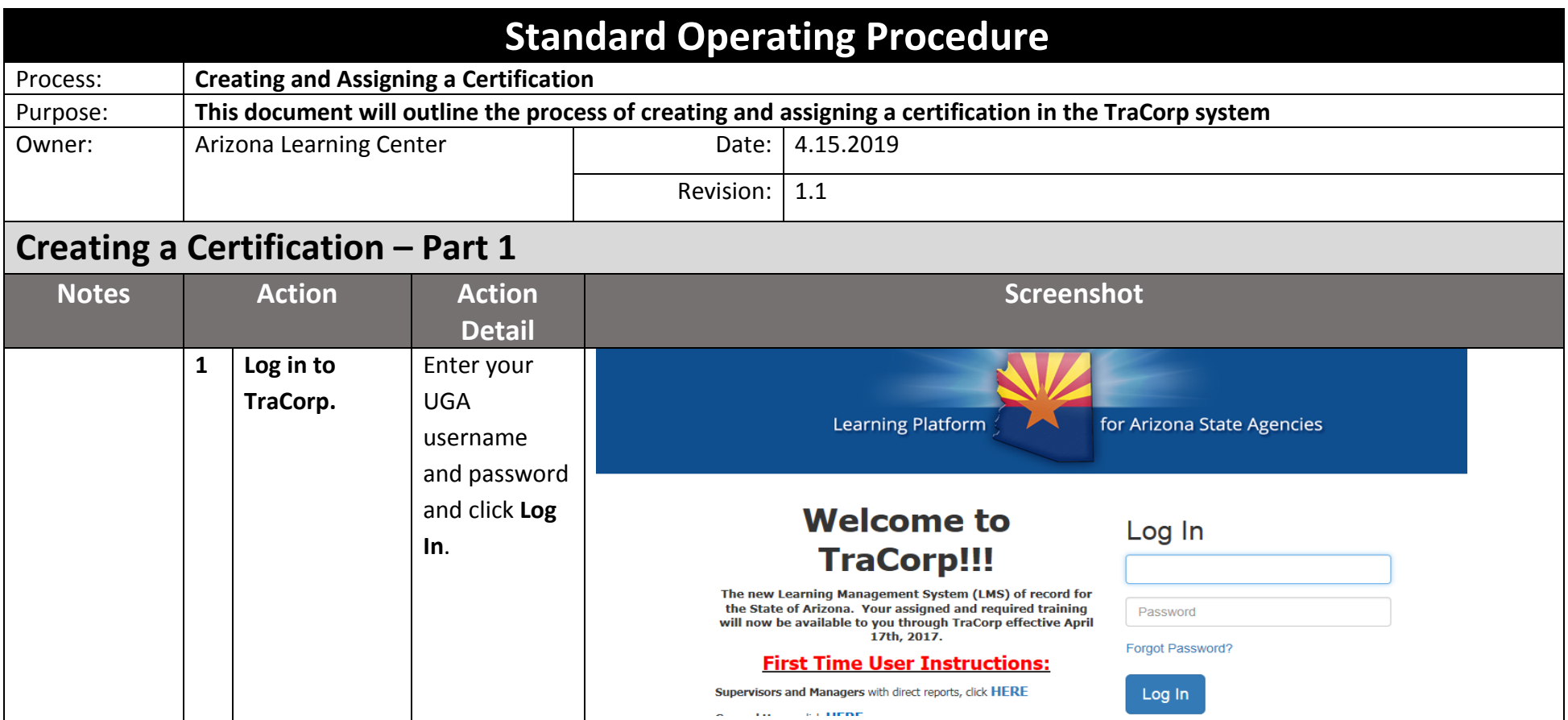

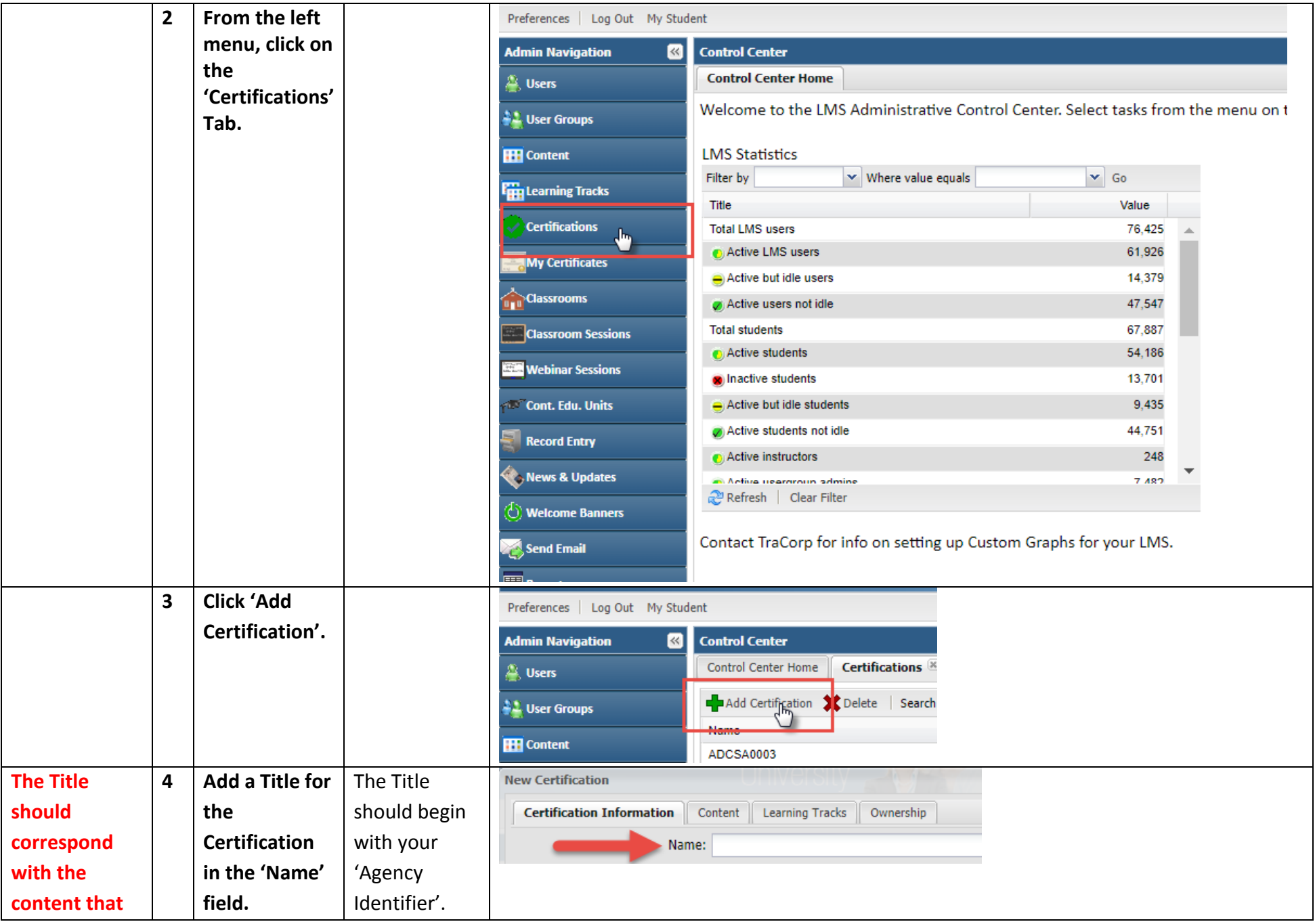

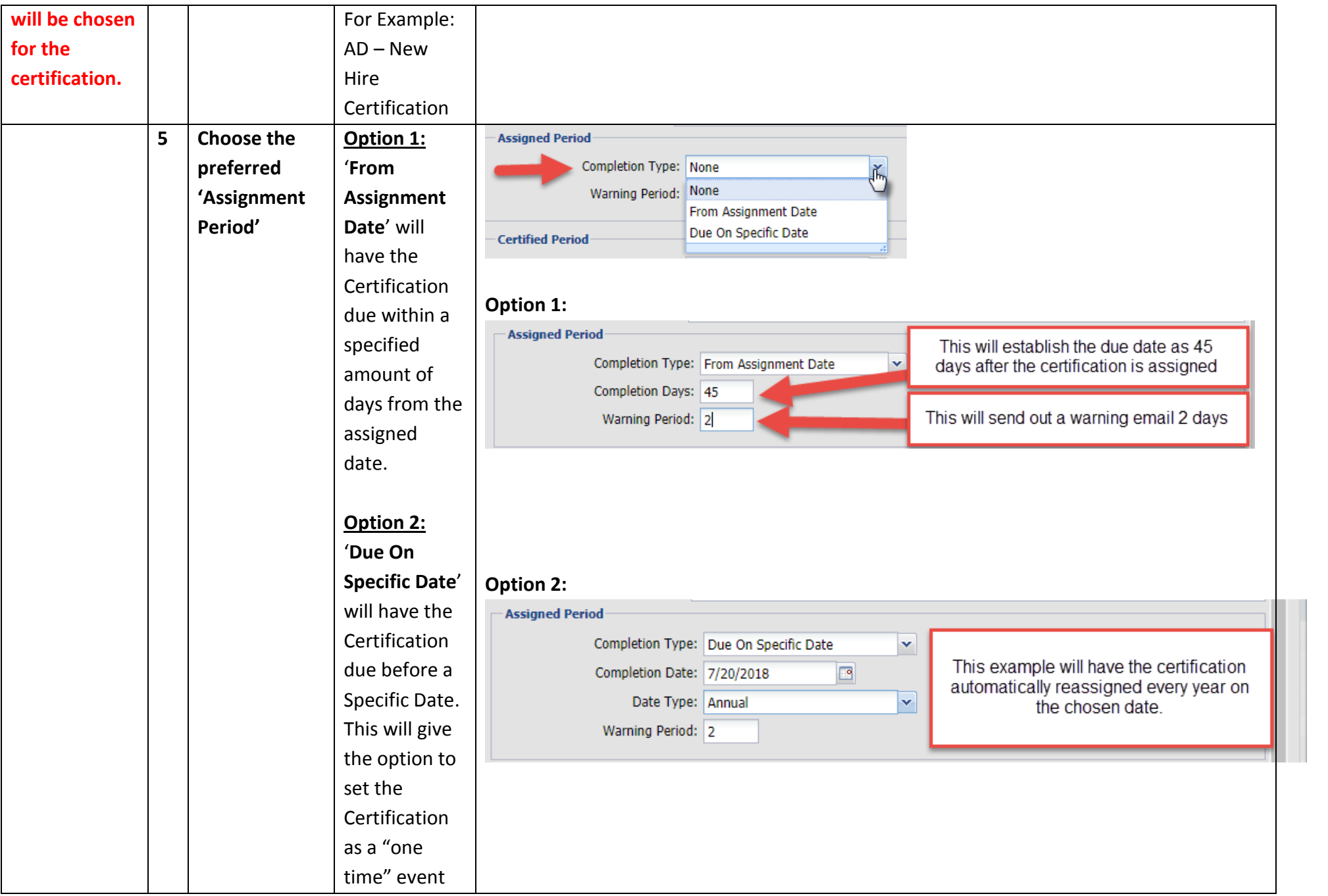

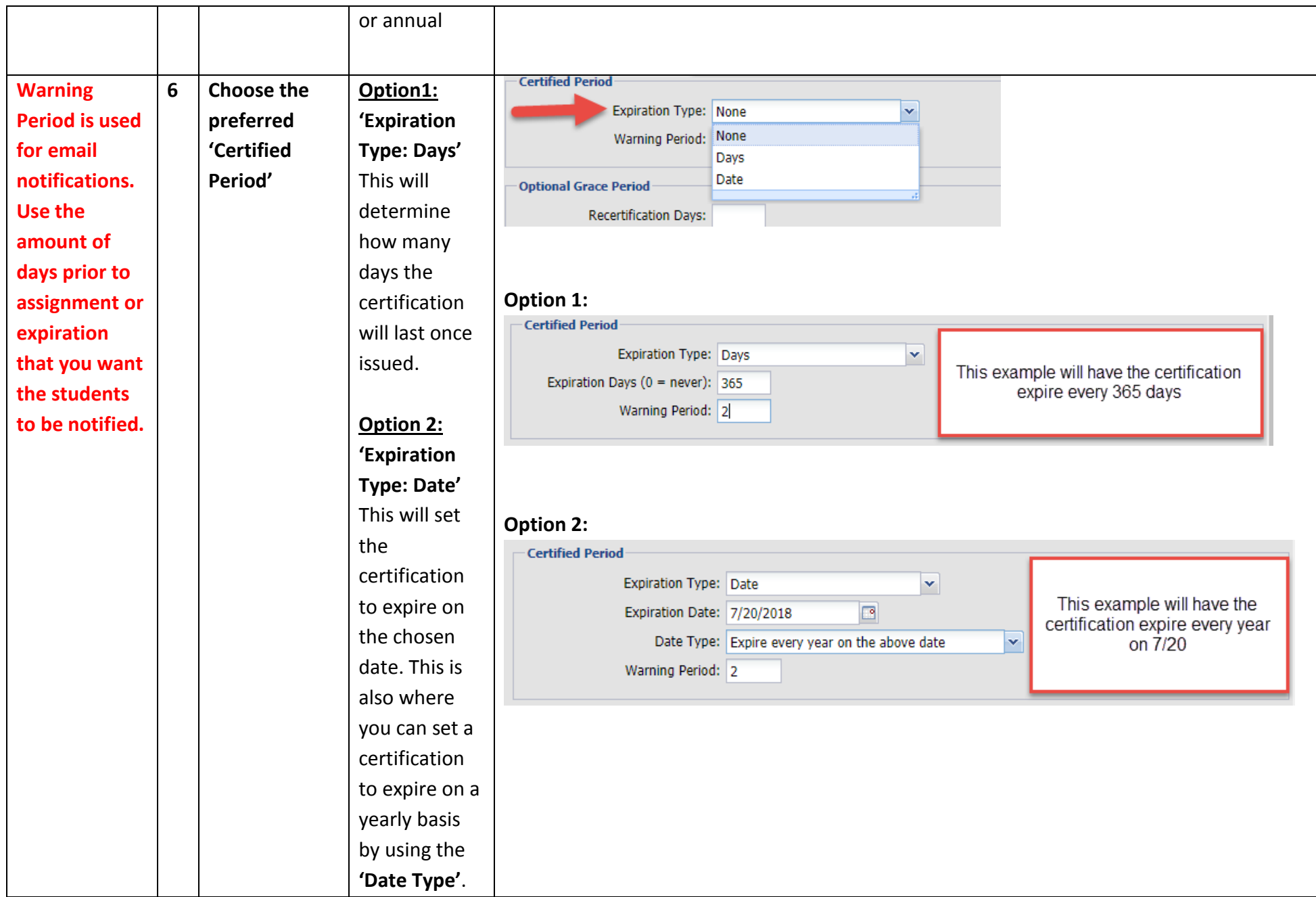

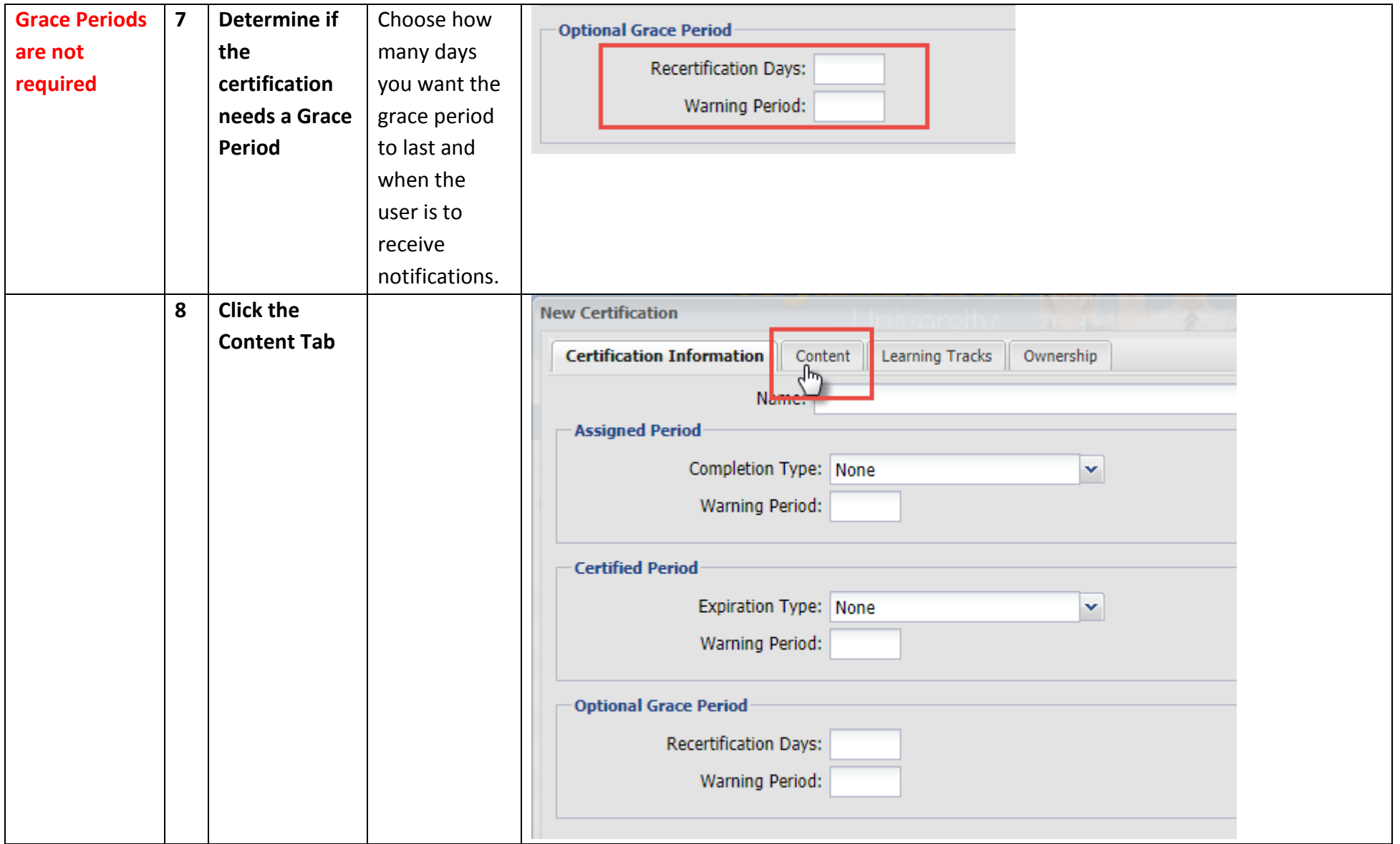

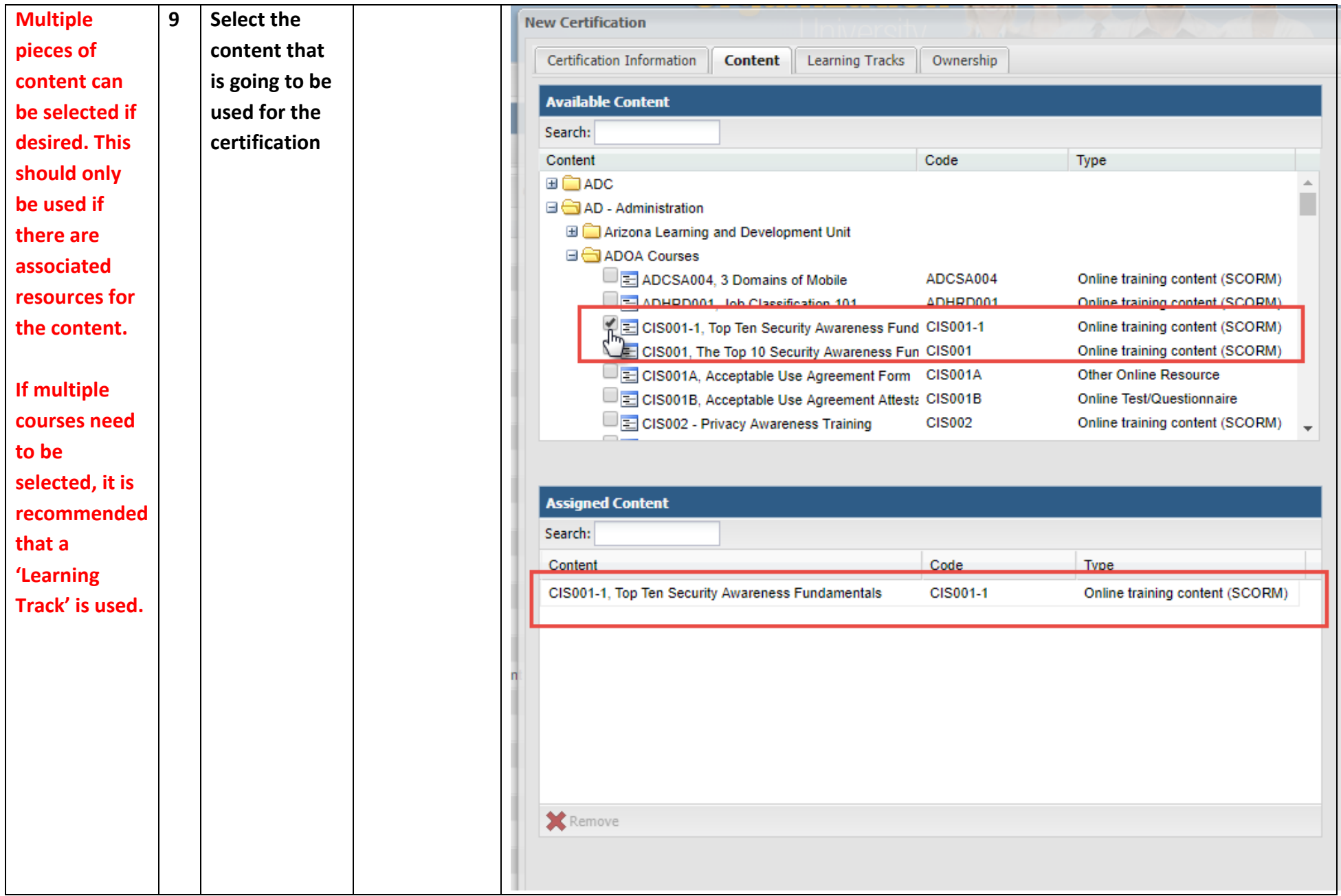

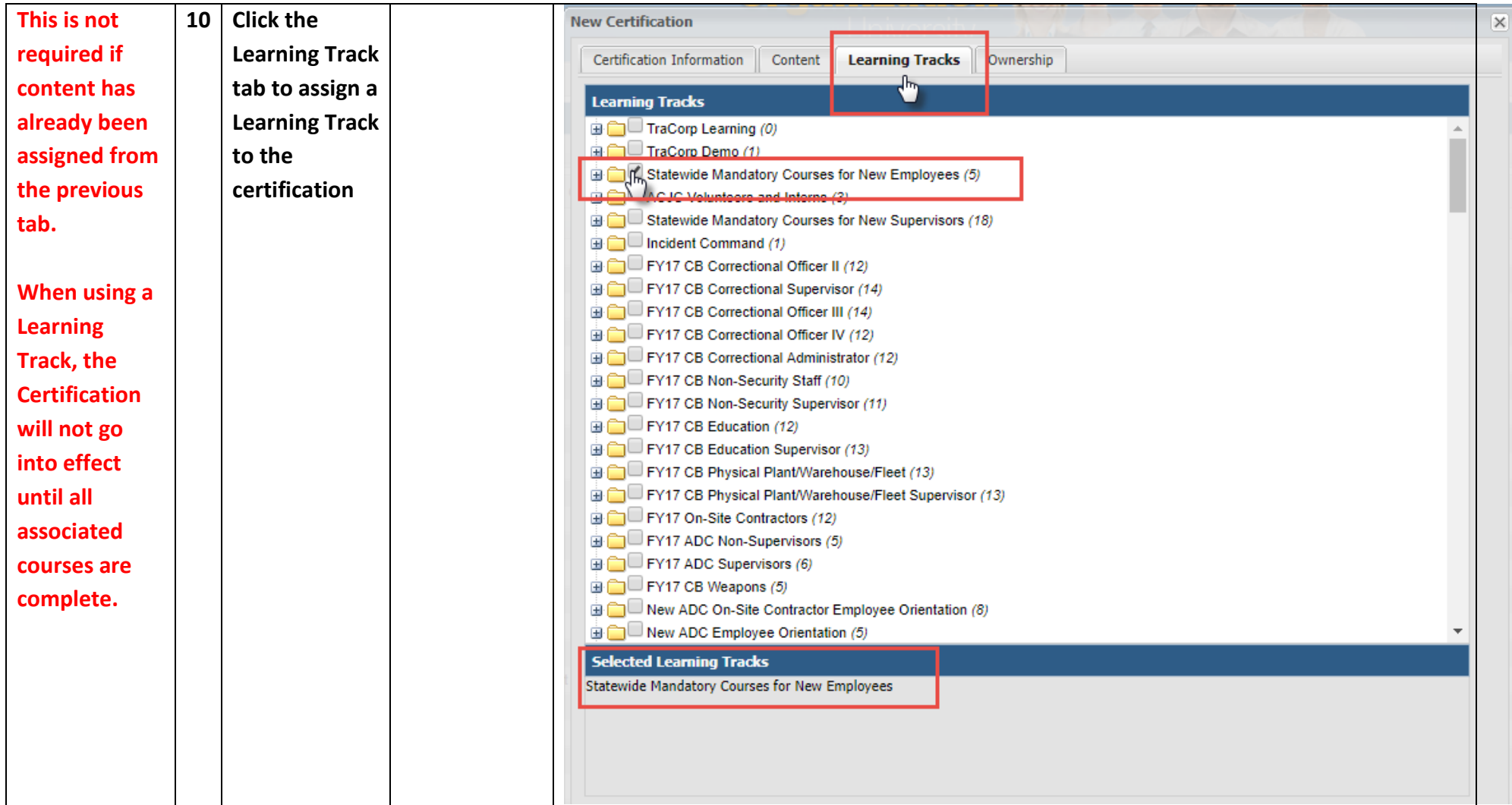

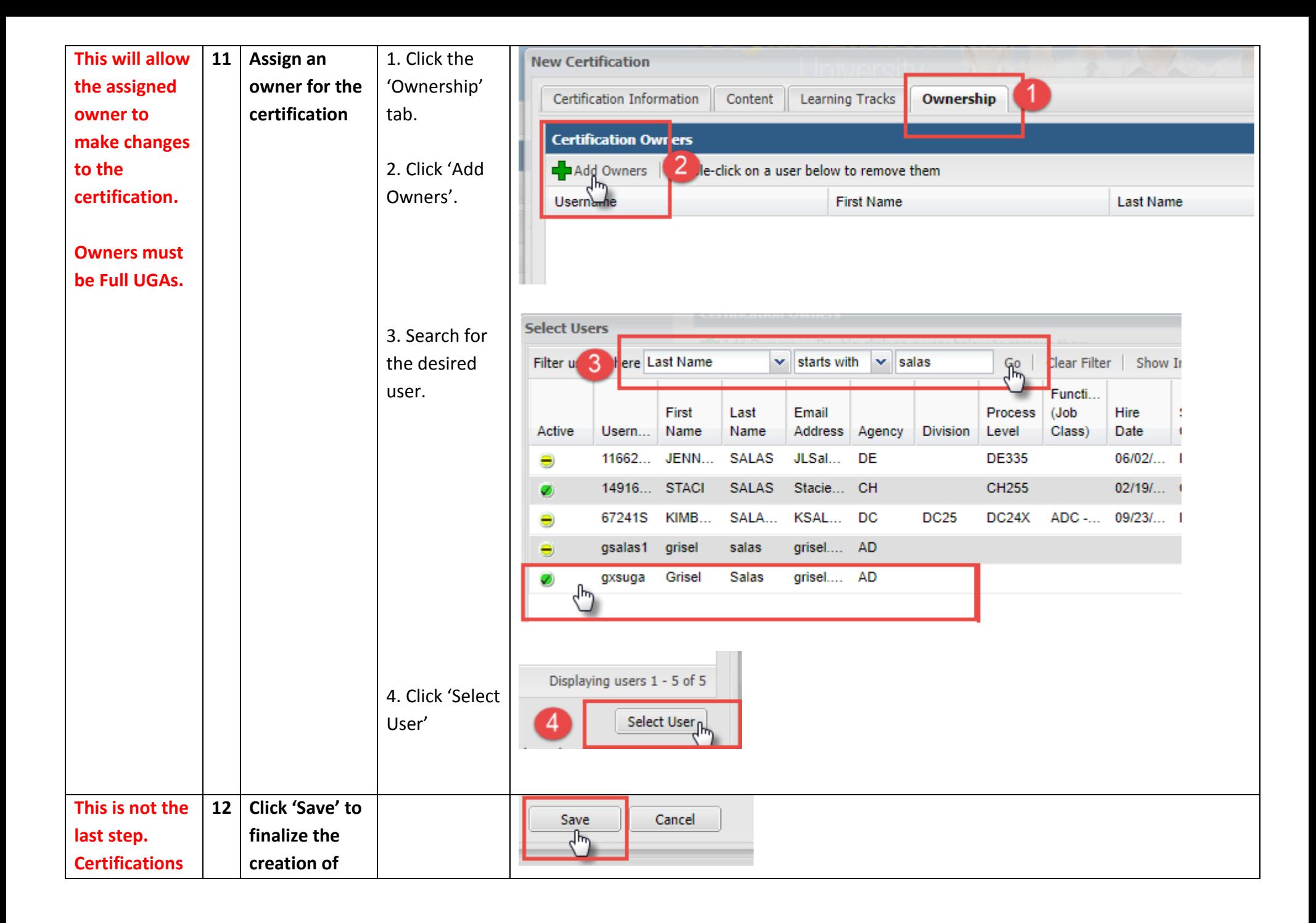

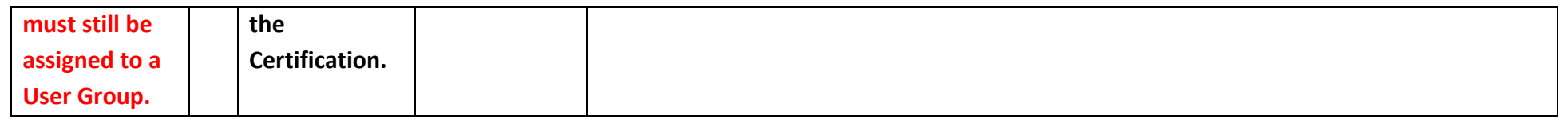

## **Assigning a Certification - Part 2**

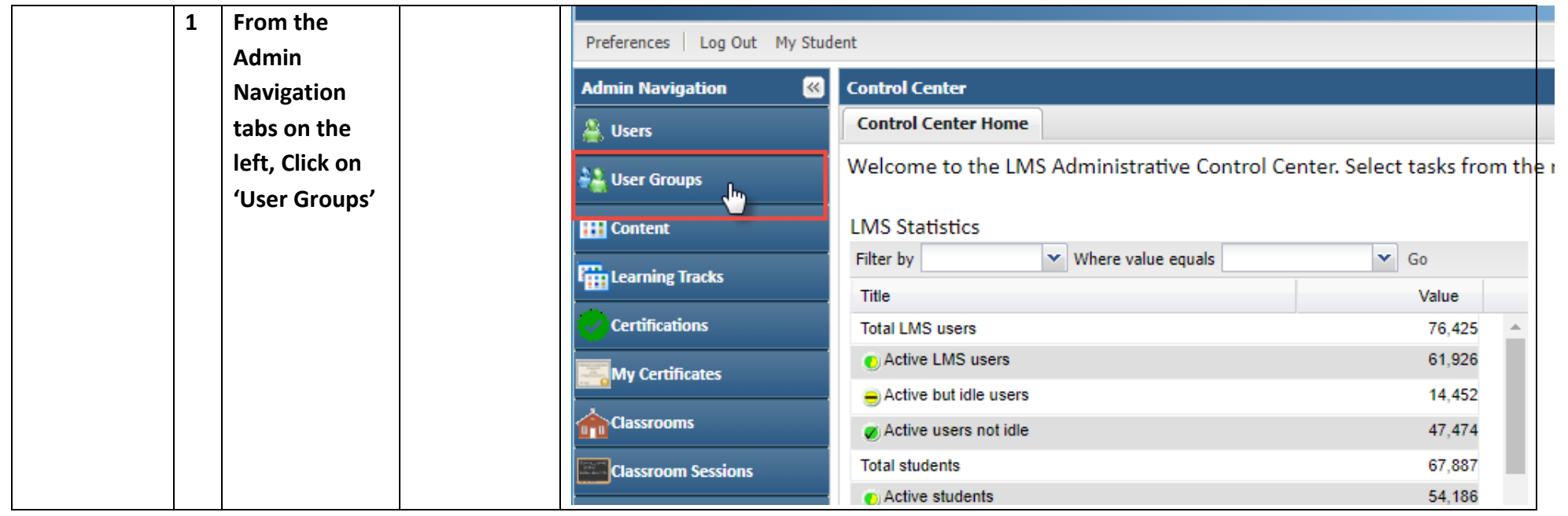

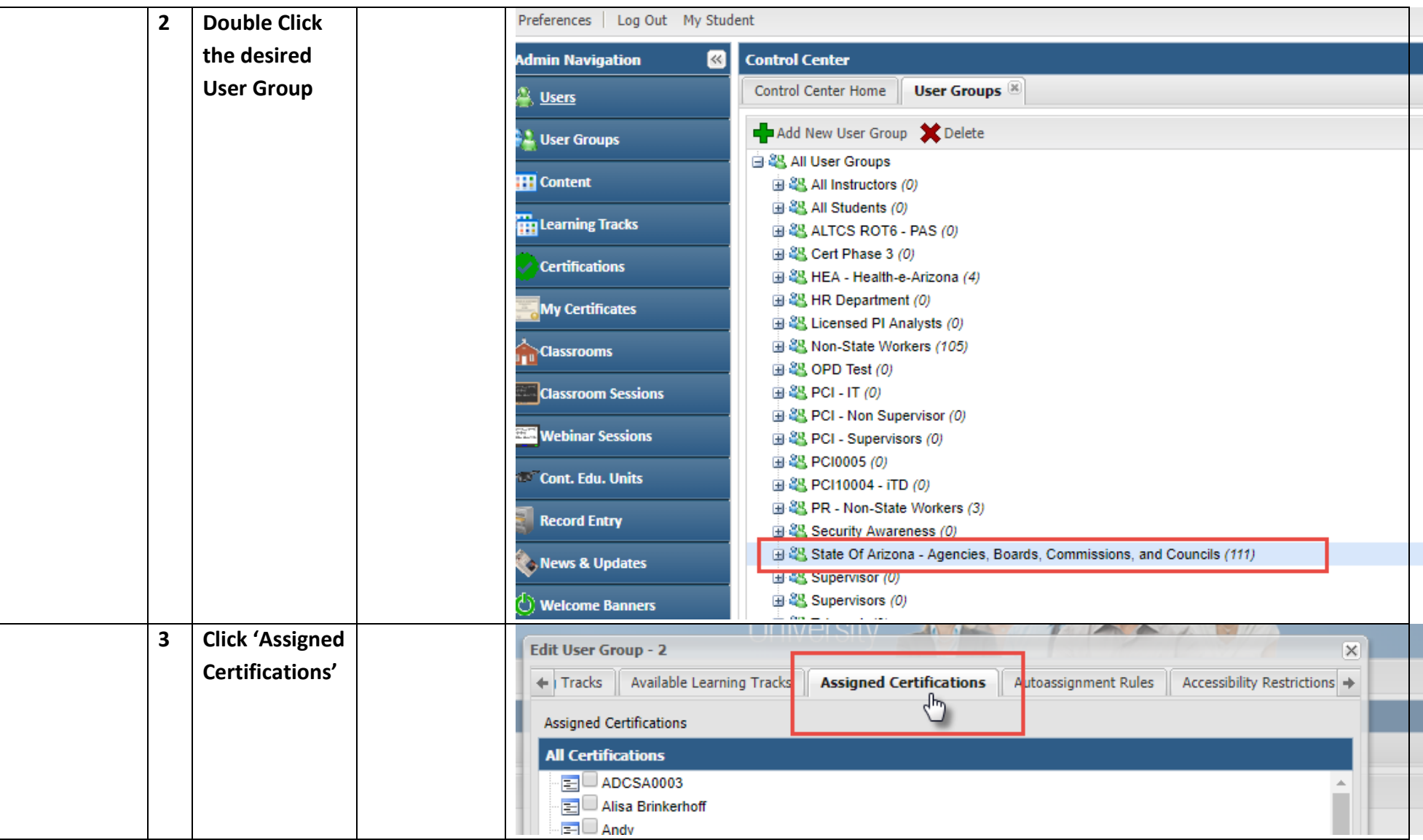

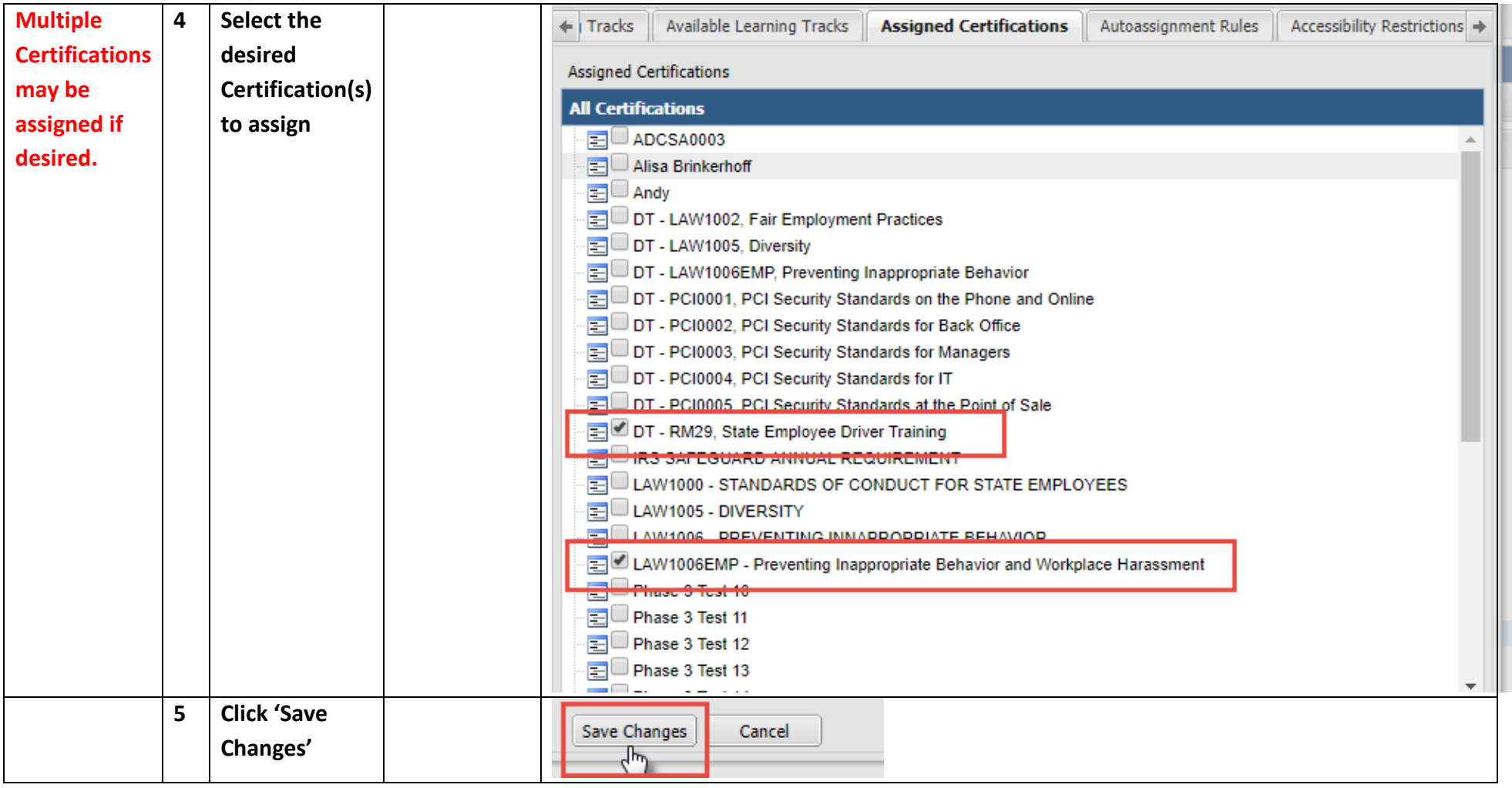